## WJ-NX400K 取扱説明書 操作・設定編 改訂内容(ソフトウェア V2.50)

取説品番:PGQP2347PA/C1

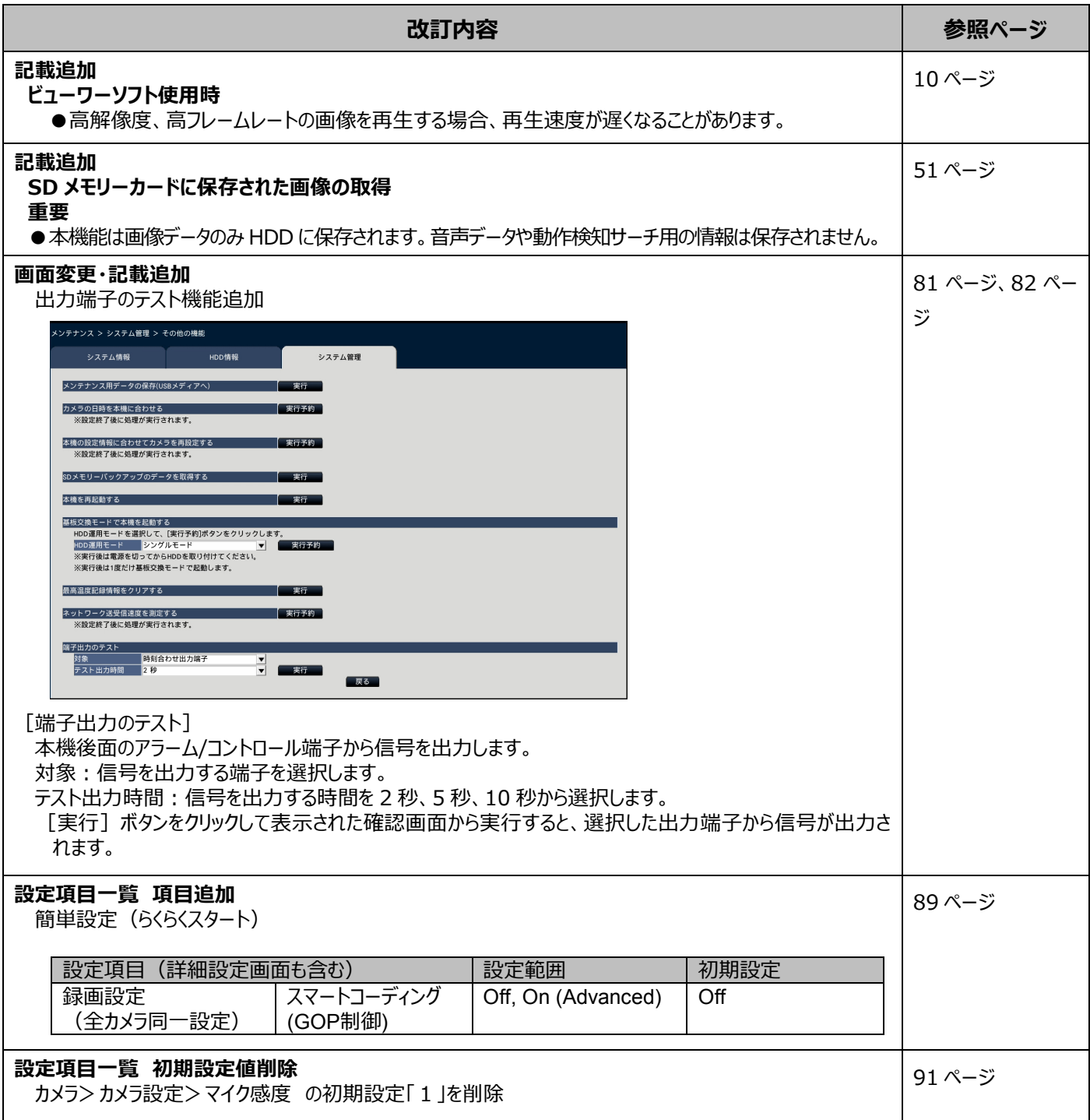

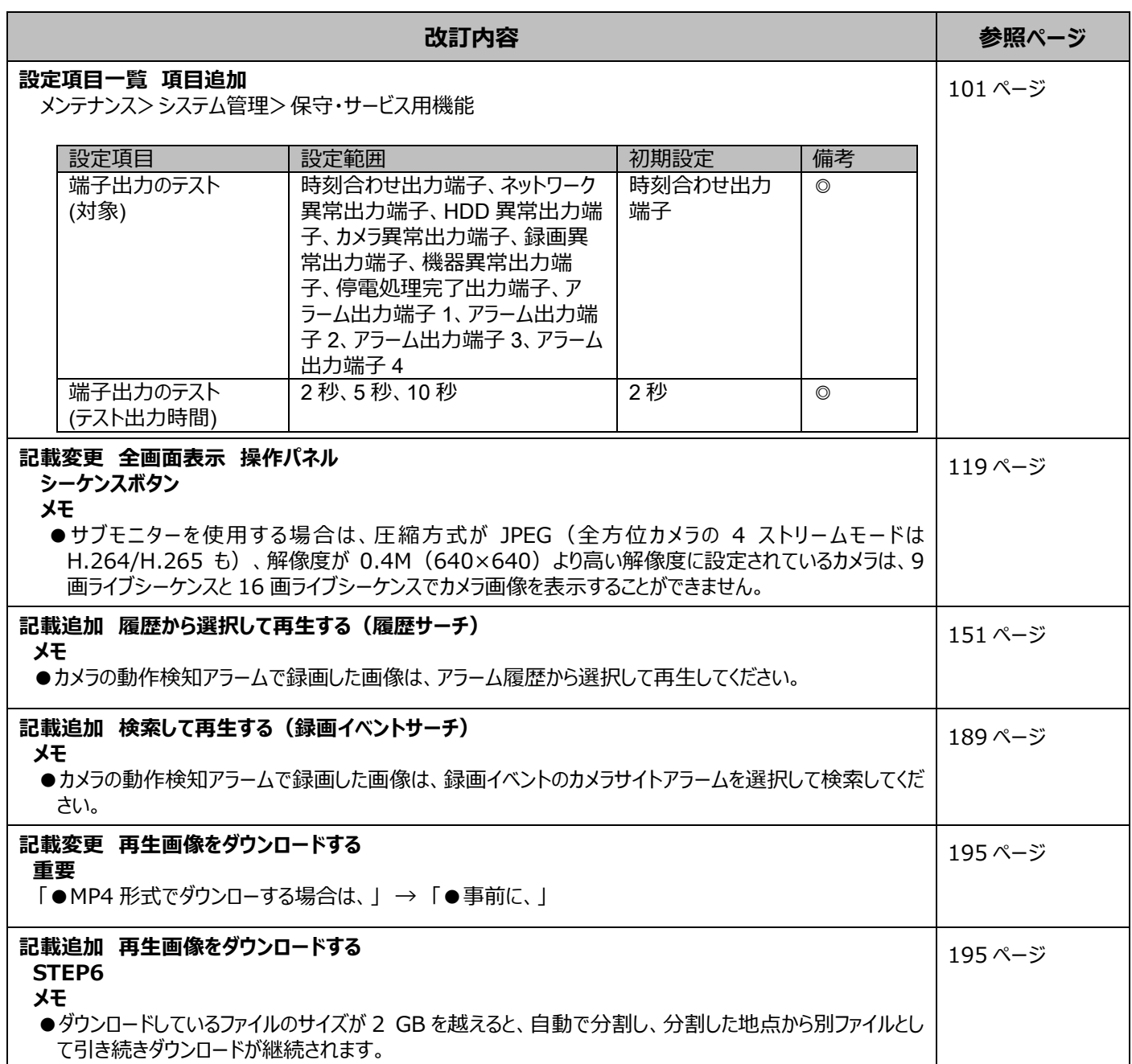

## WJ-NX400K 取扱説明書 操作・設定編 改訂内容(ソフトウェア V2.40)

取説品番:PGQP2347QA/C1

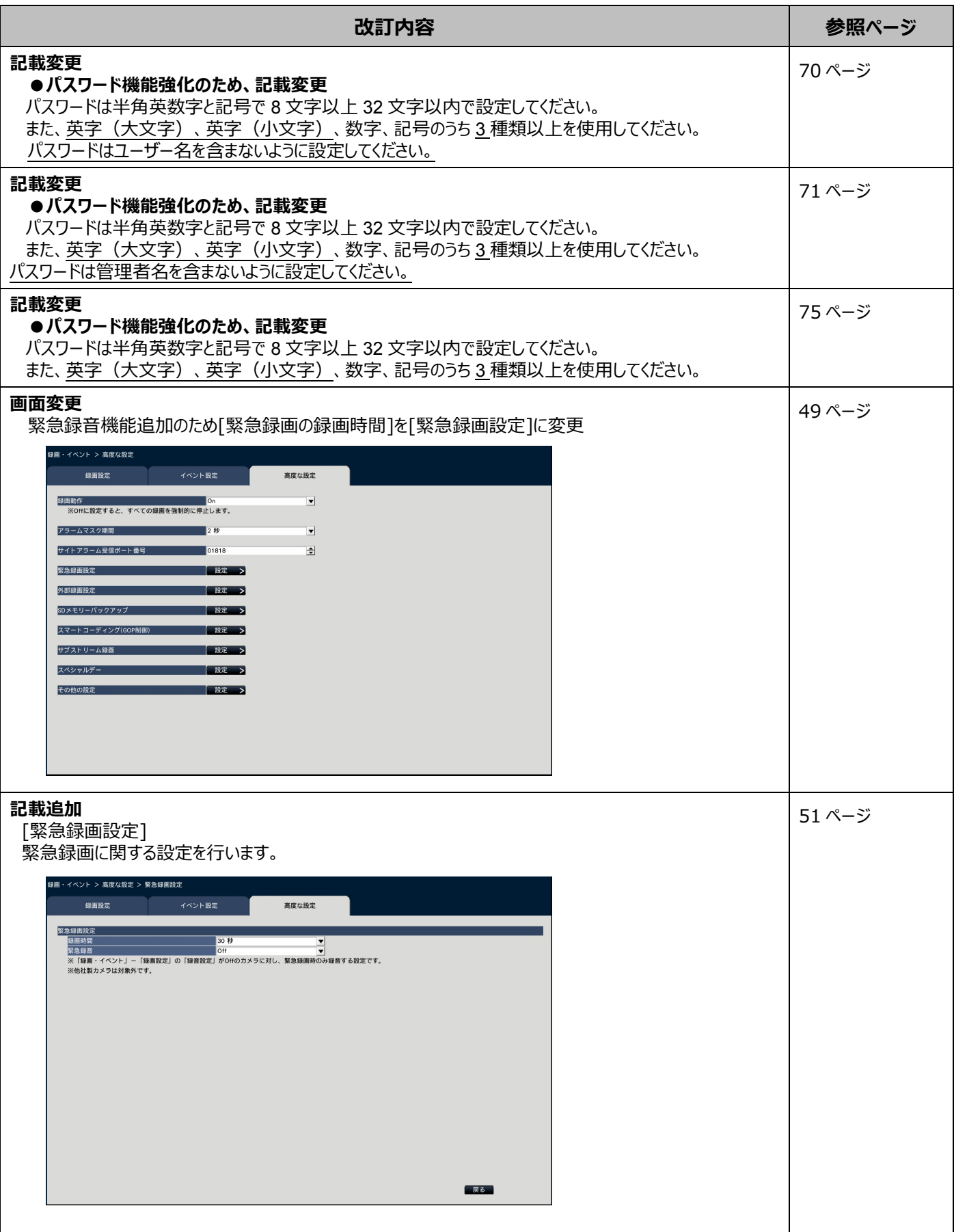

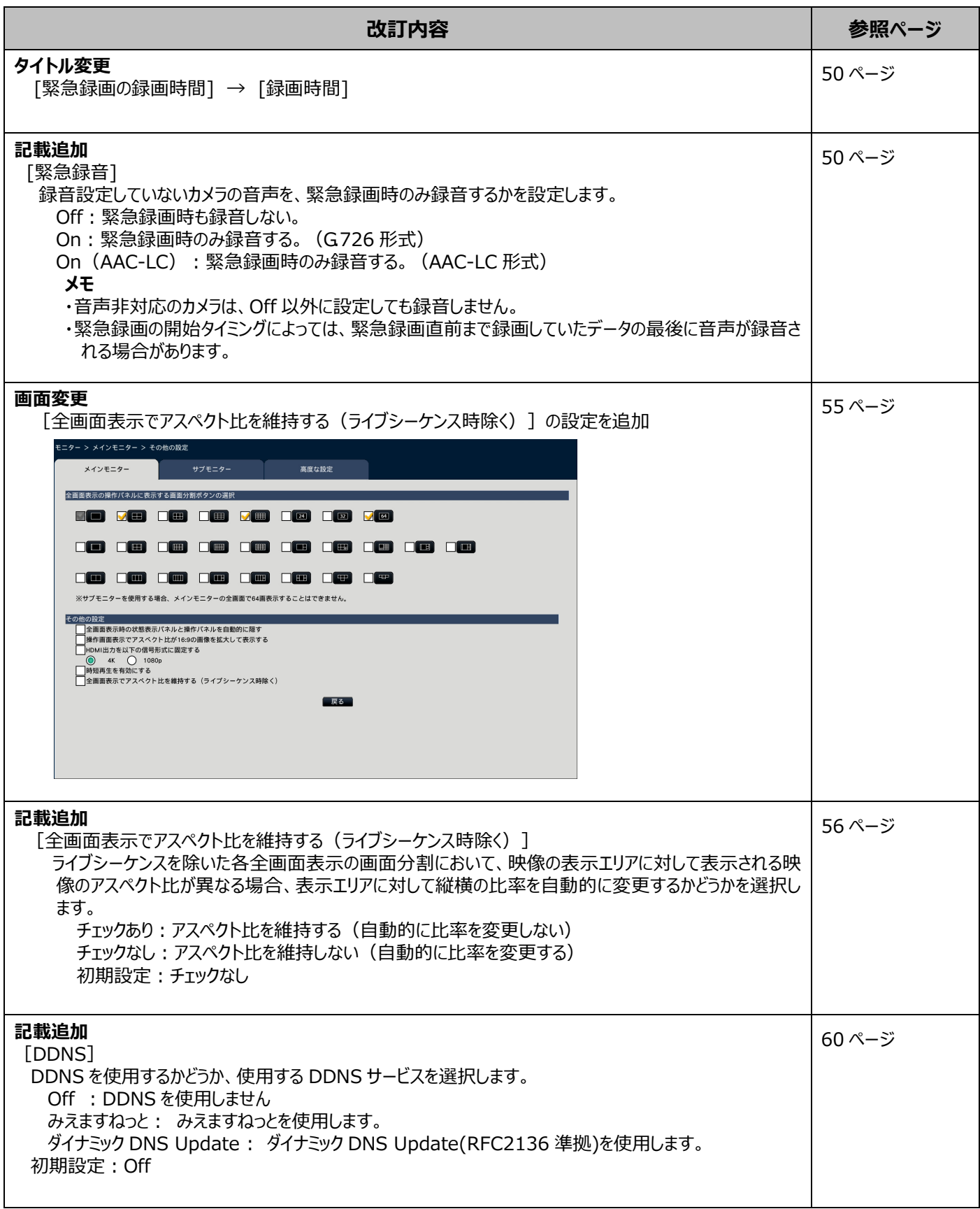

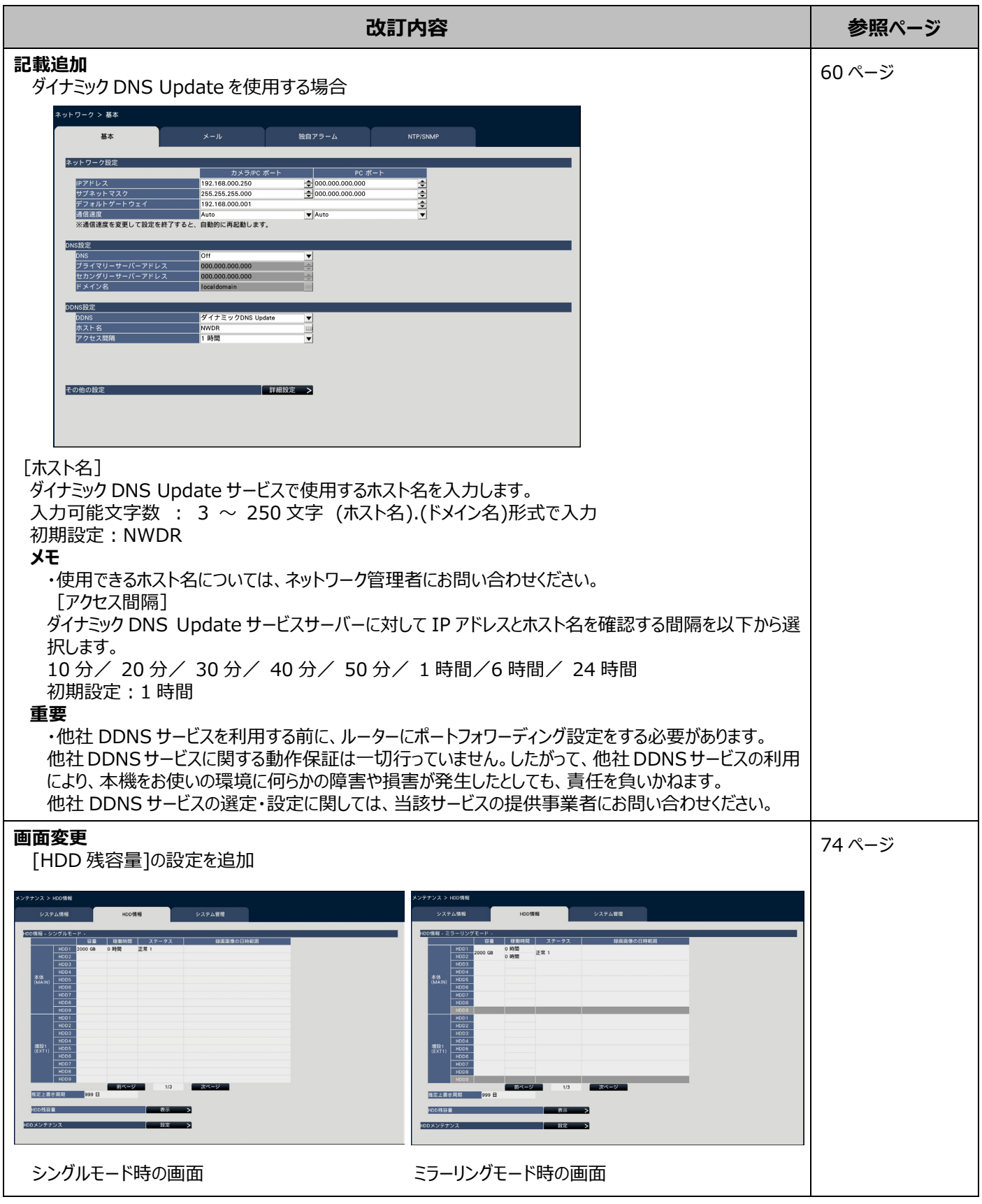

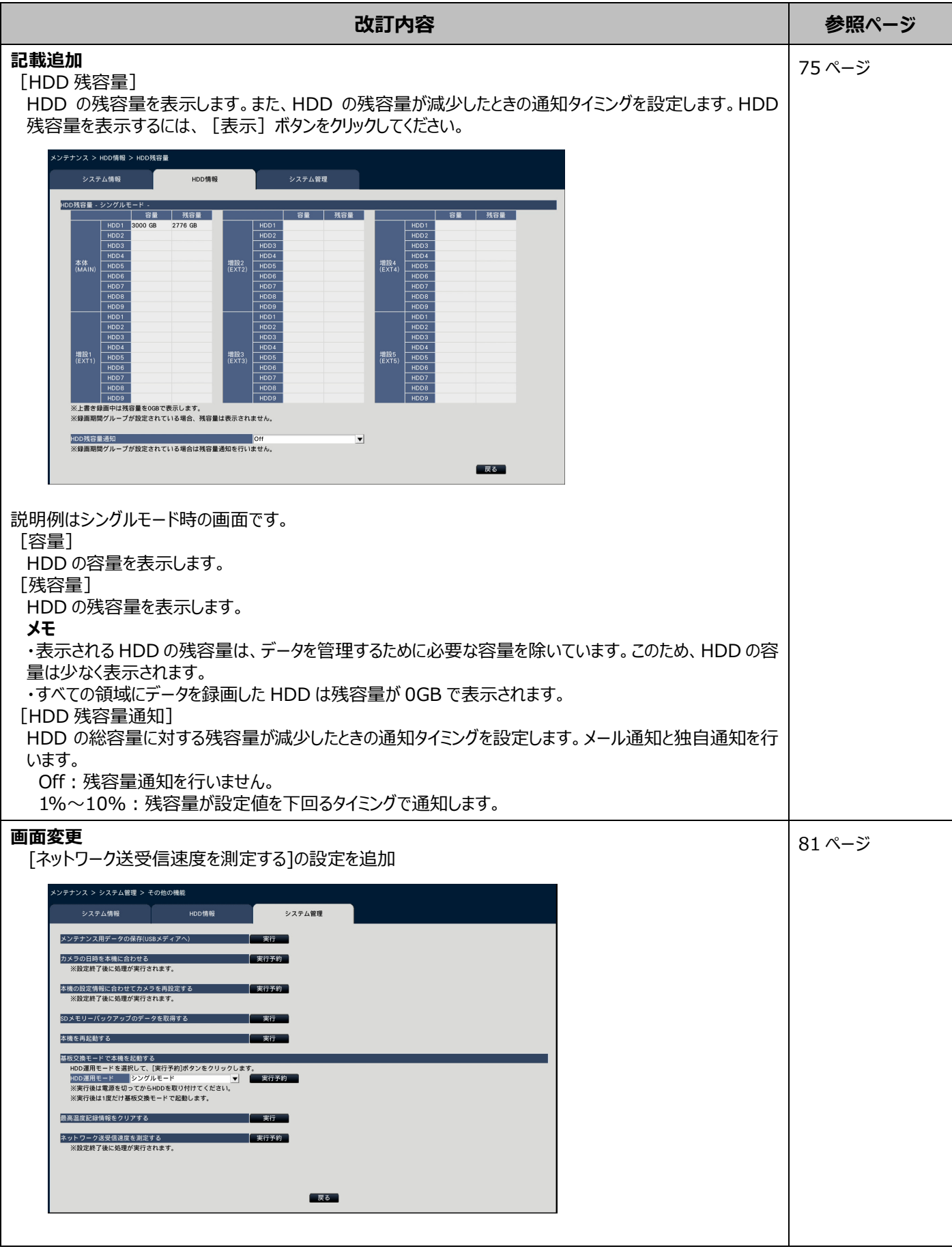

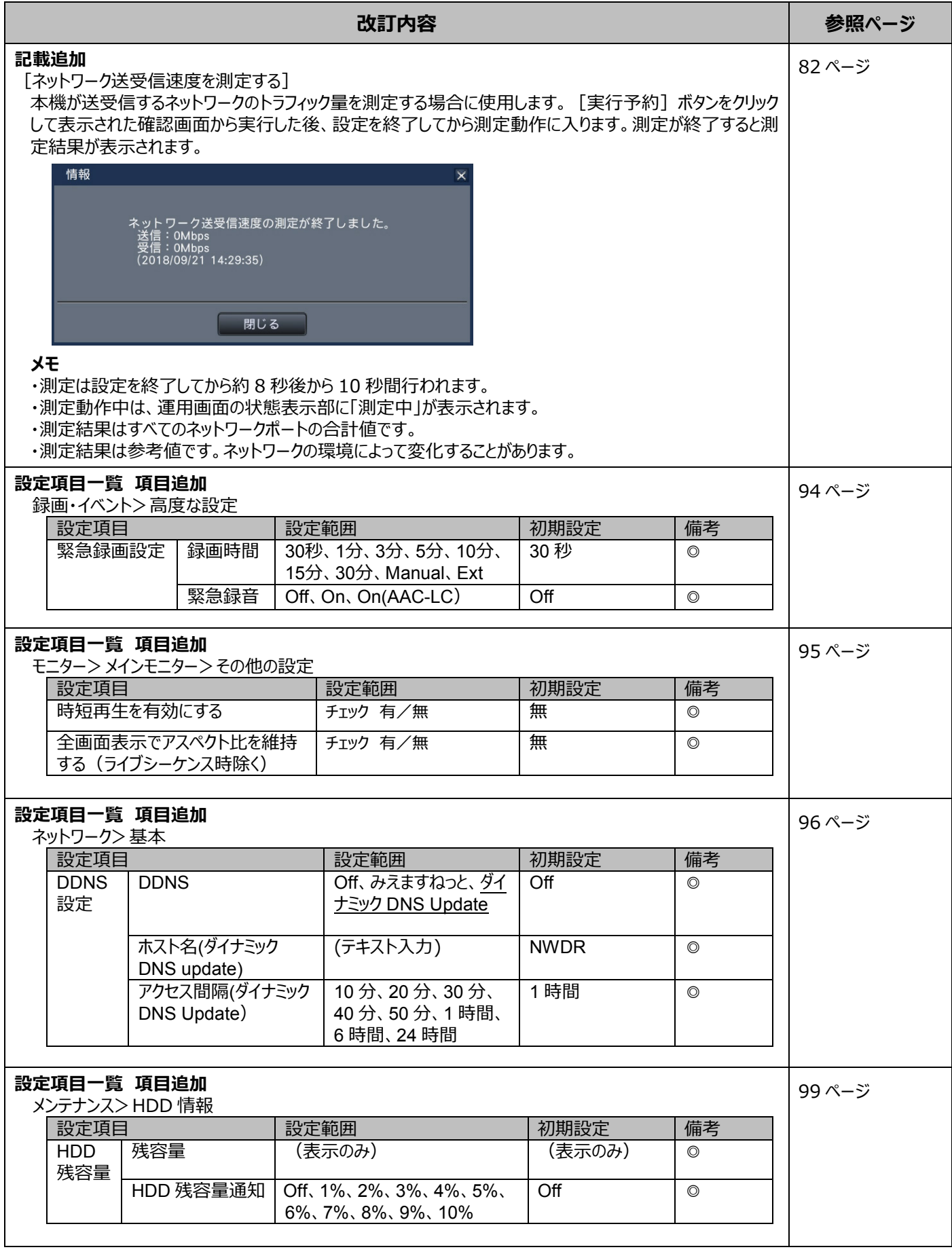

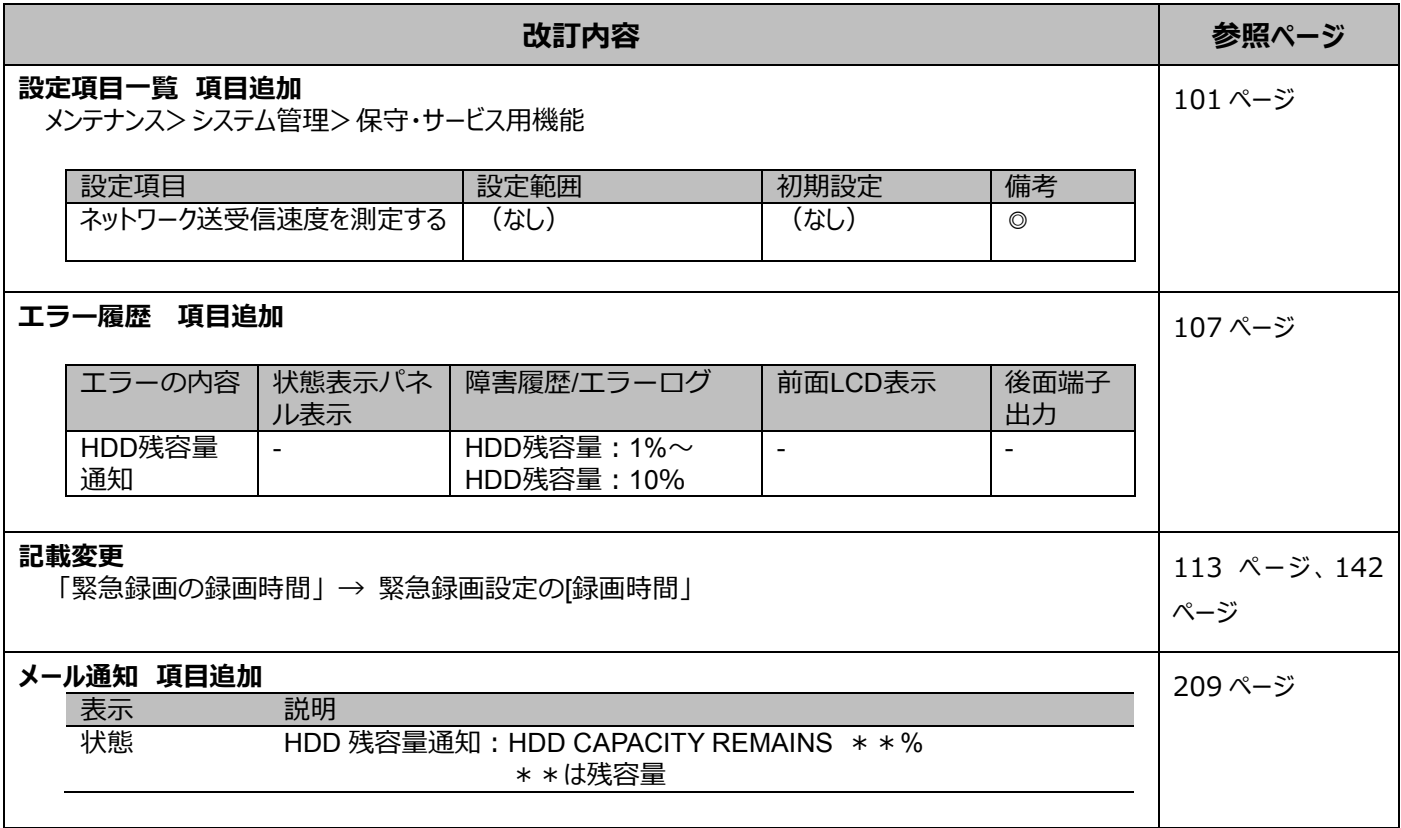

## WJ-NX400K 取扱説明書 操作・設定編 改訂内容(ソフトウェア V2.30)

取説品番:PGQP2347RA/C1

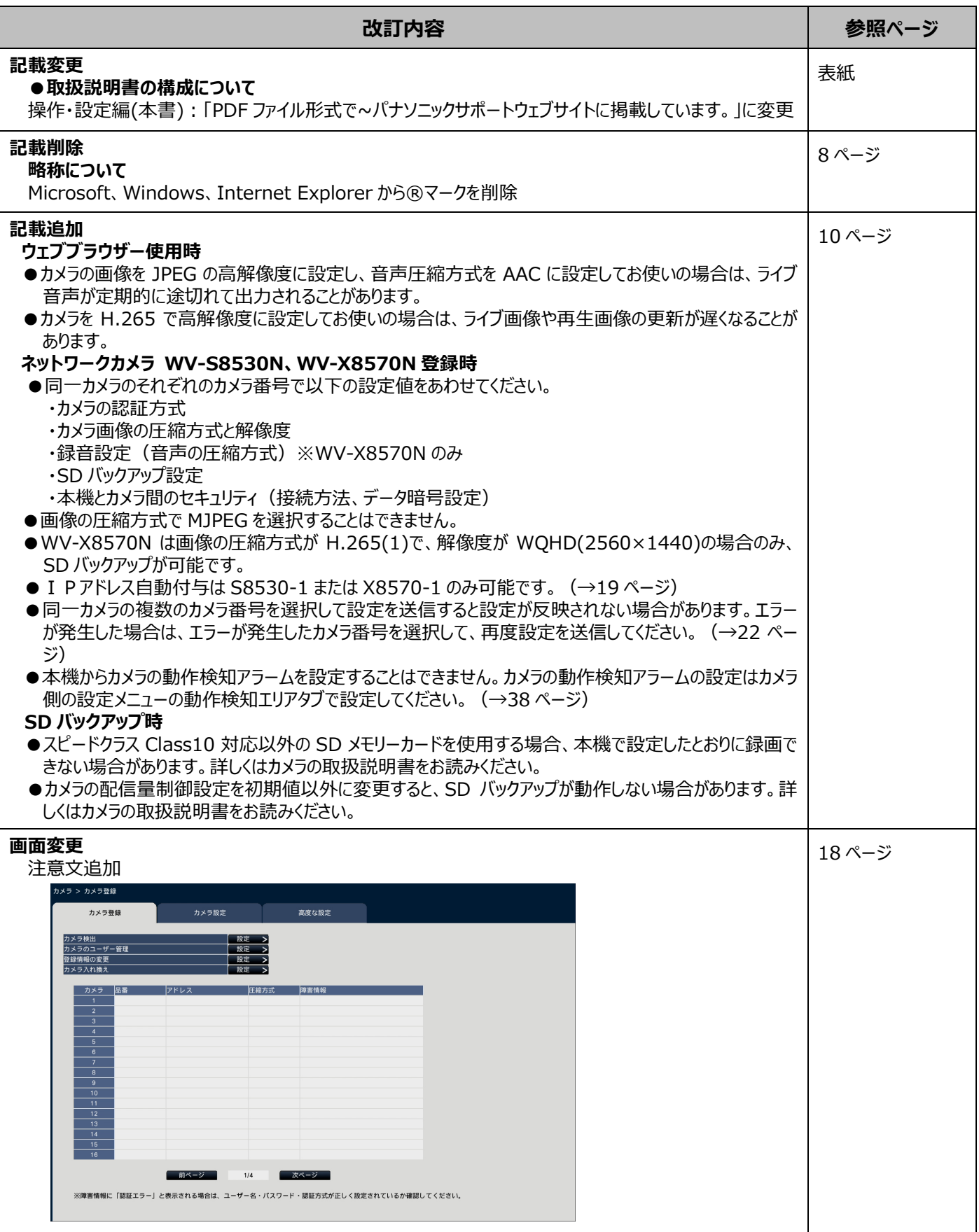

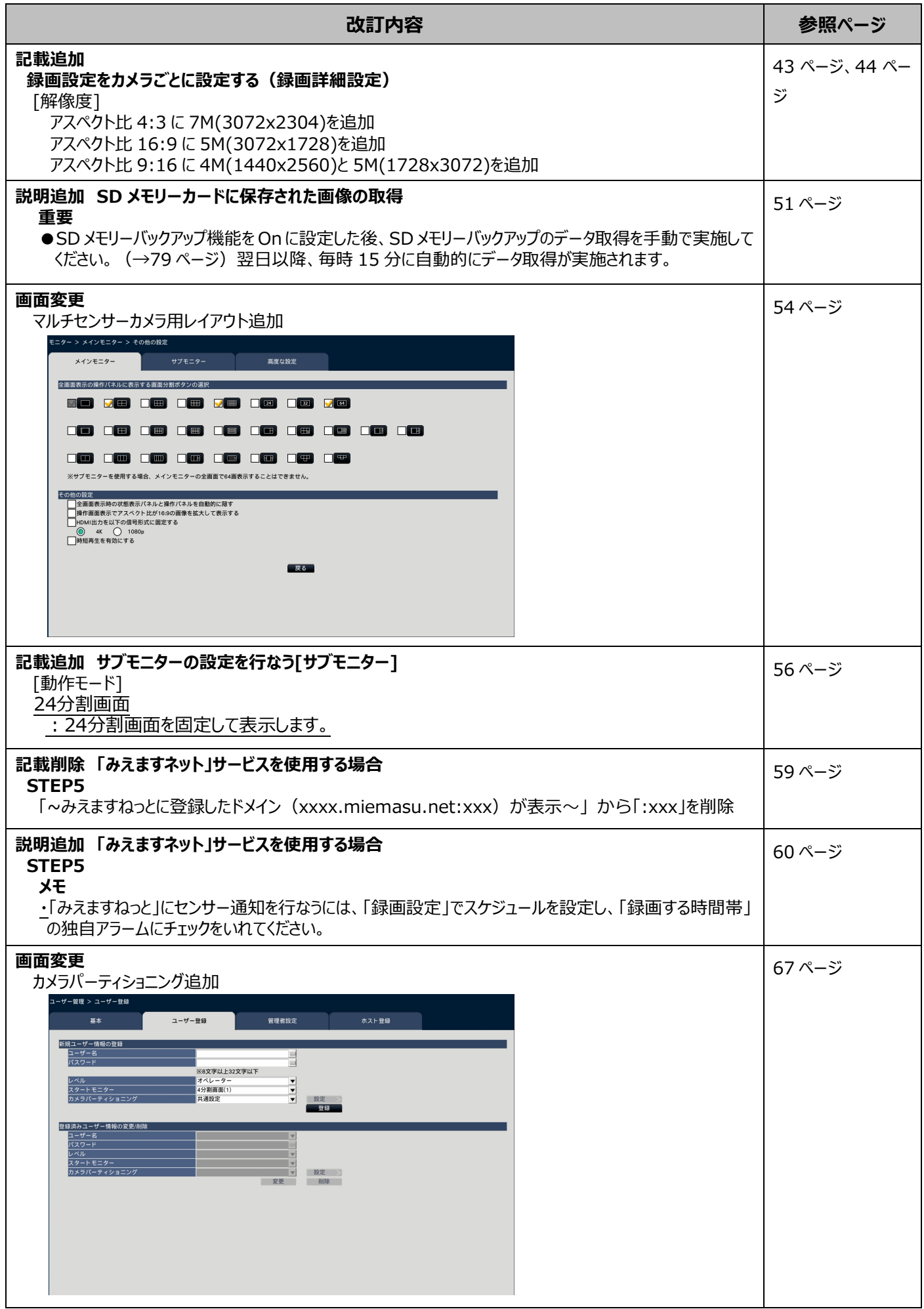

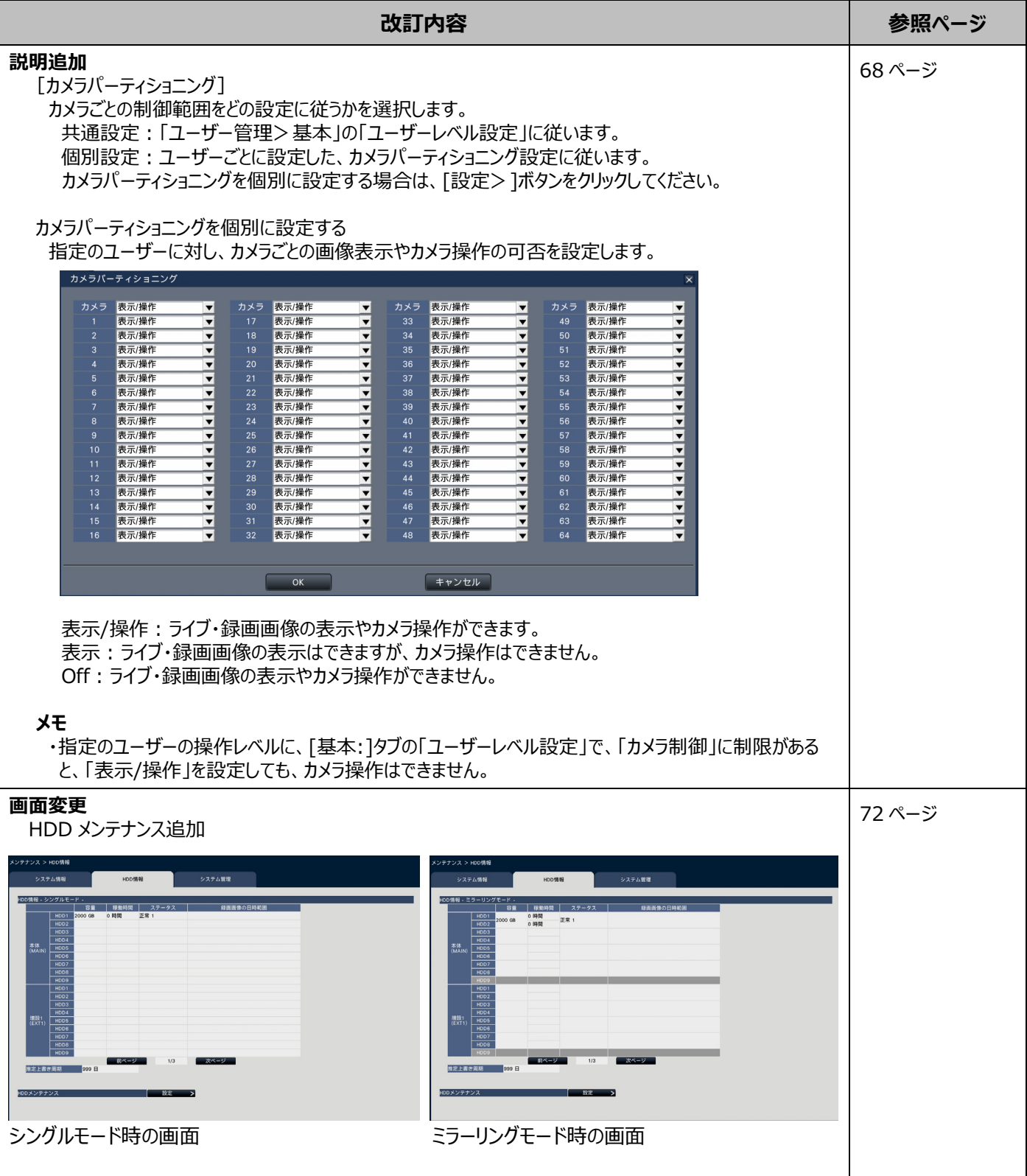

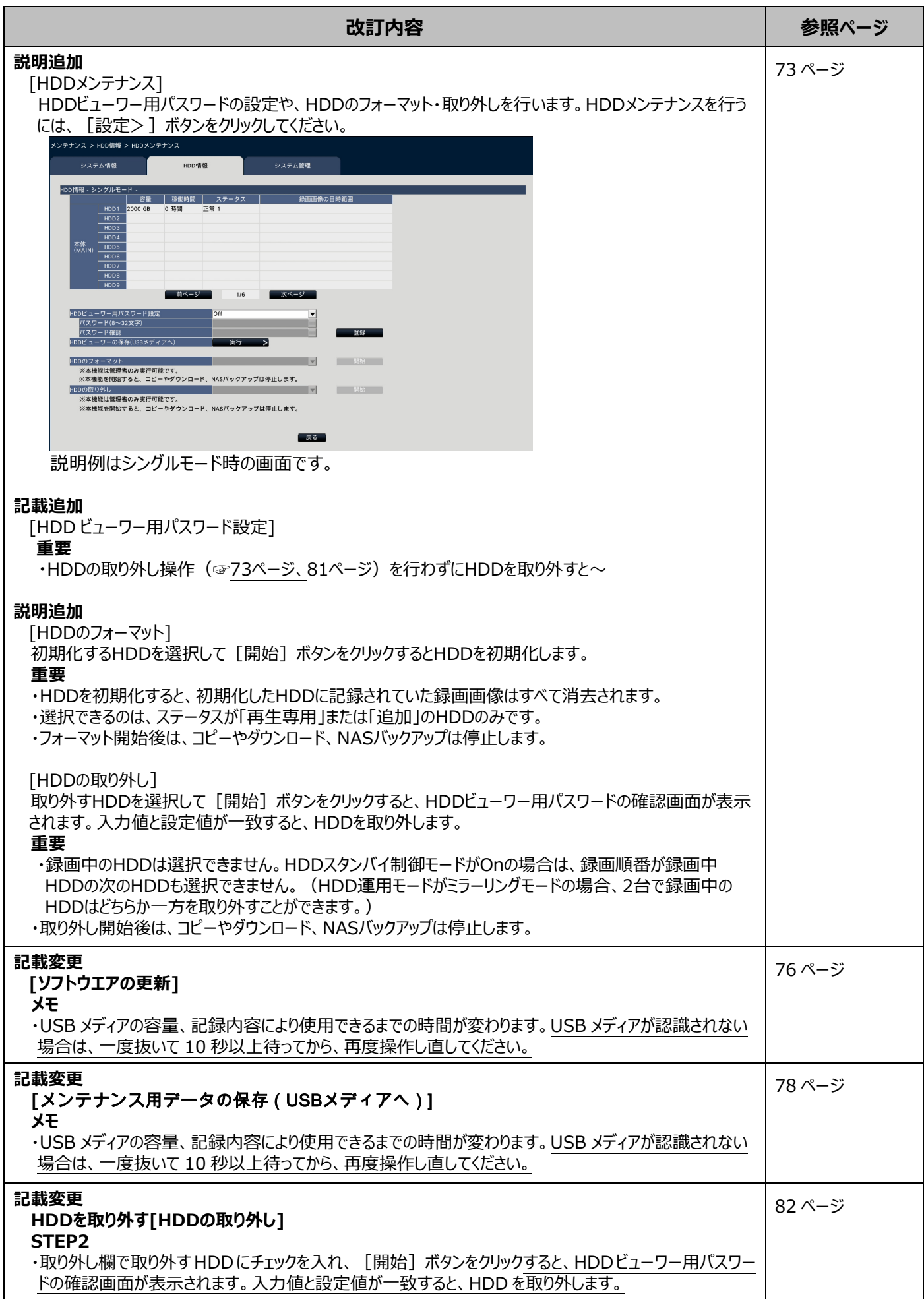

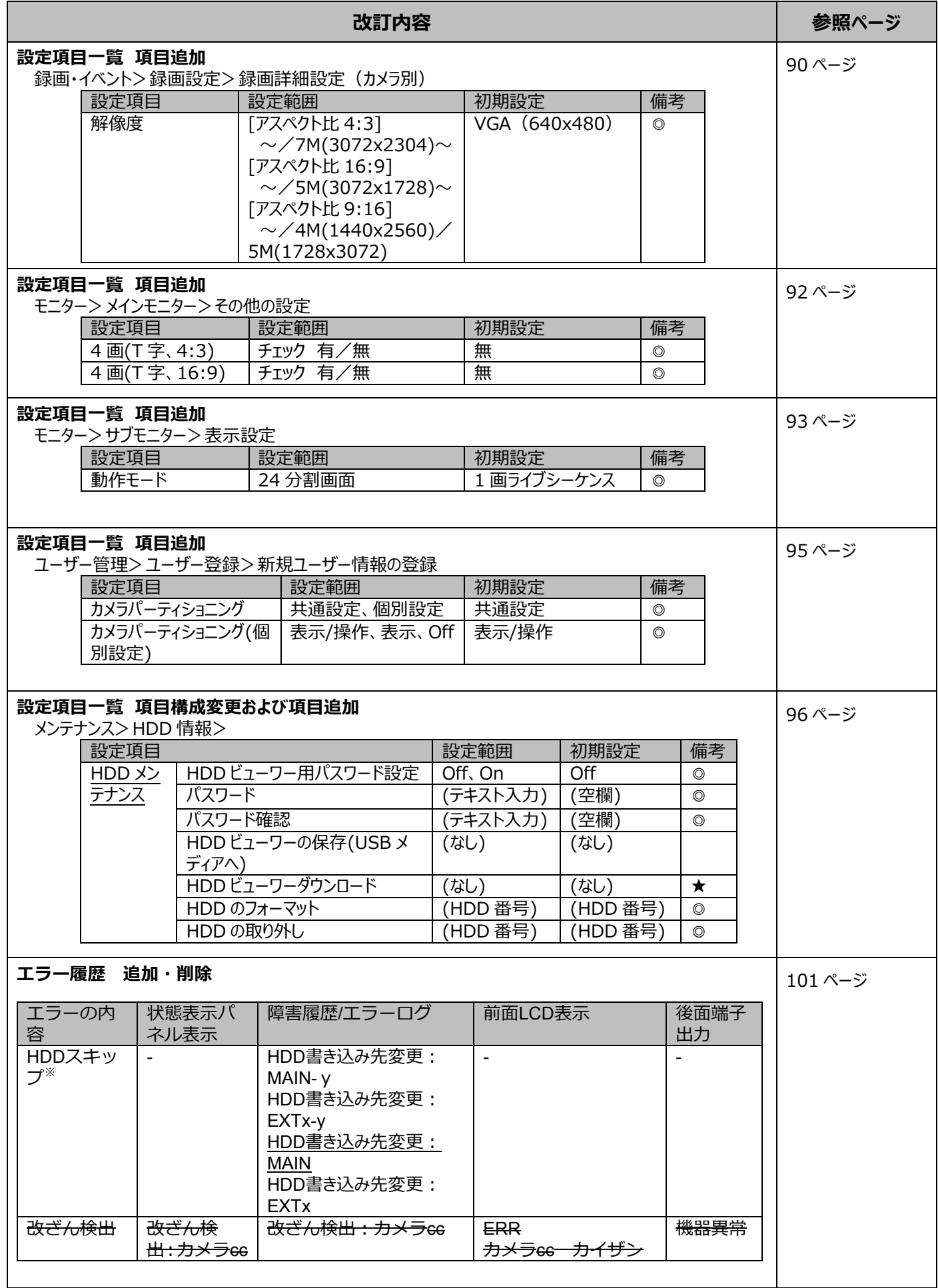

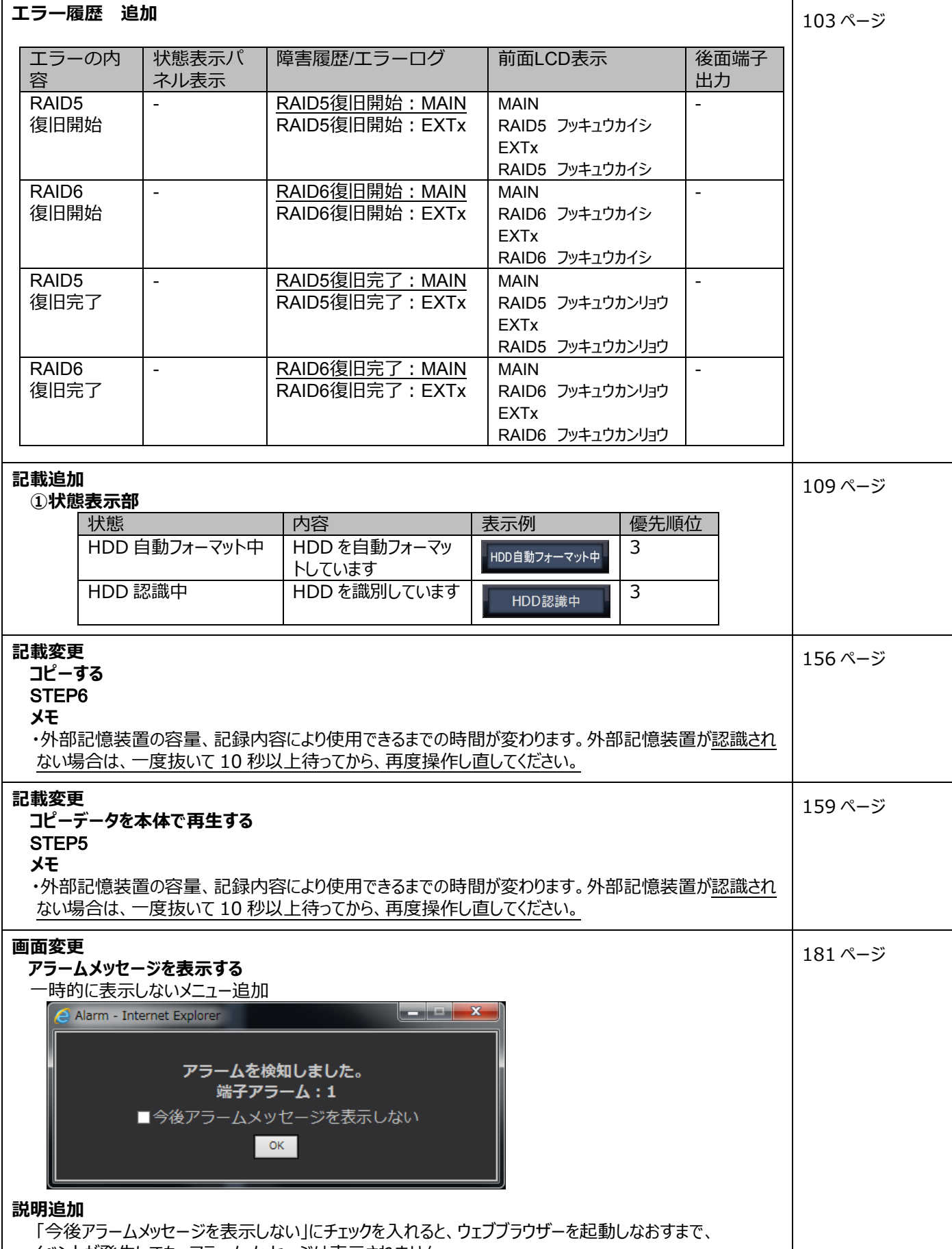

**改訂内容 参照ページ**

## WJ-NX400K 取扱説明書 操作・設定編 改訂内容(ソフトウェア V2.20)

取説品番:PGQP2347SA/C1

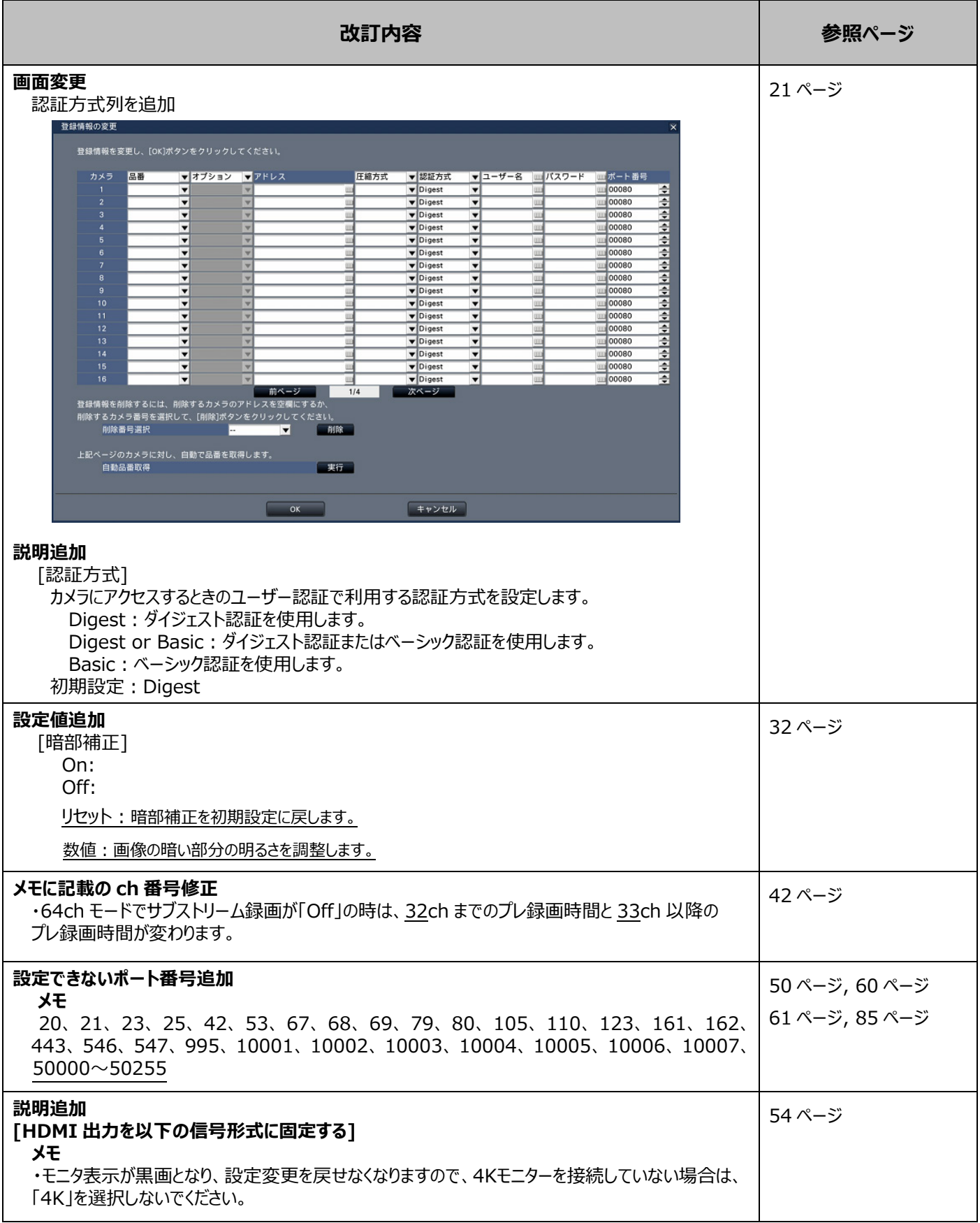

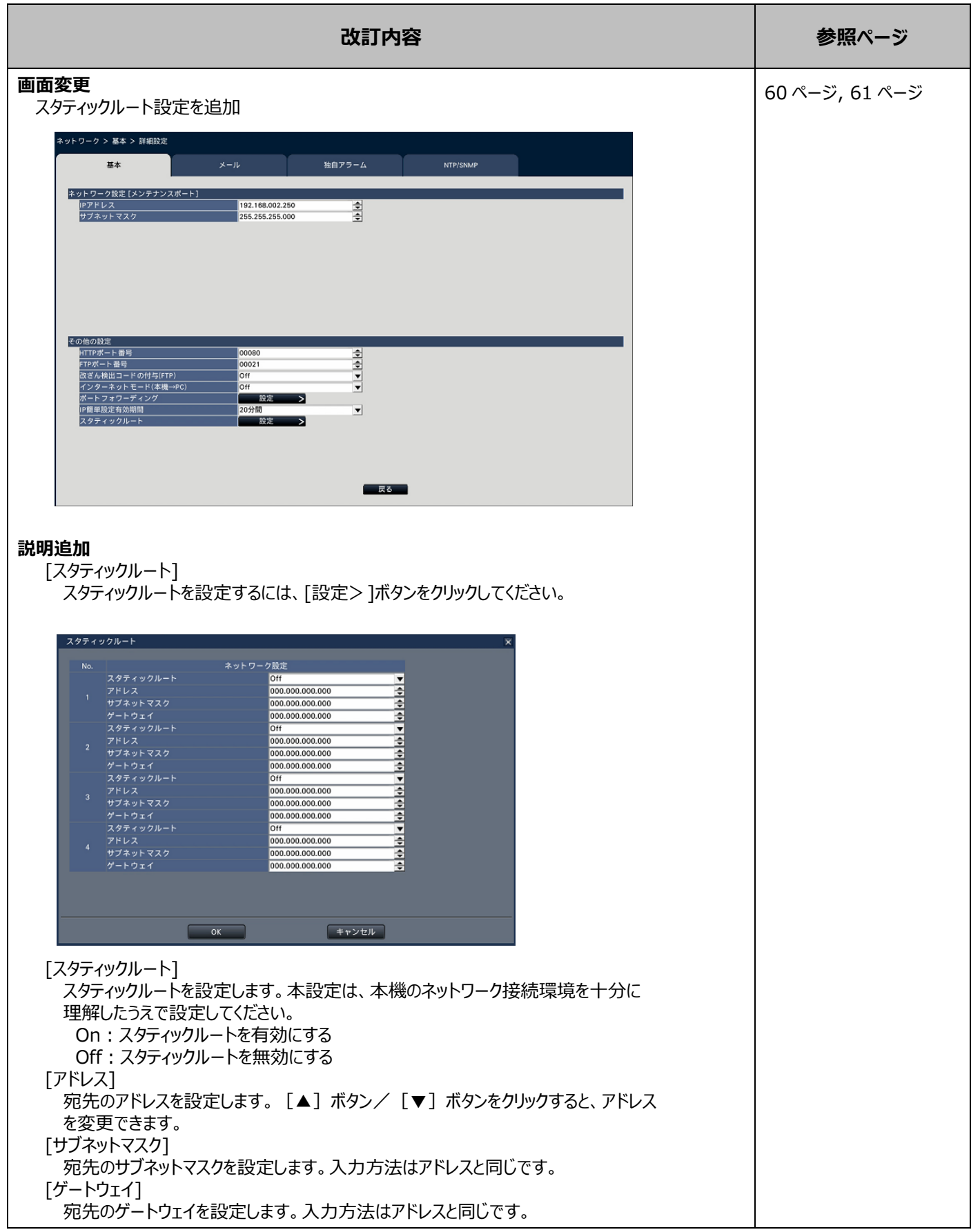

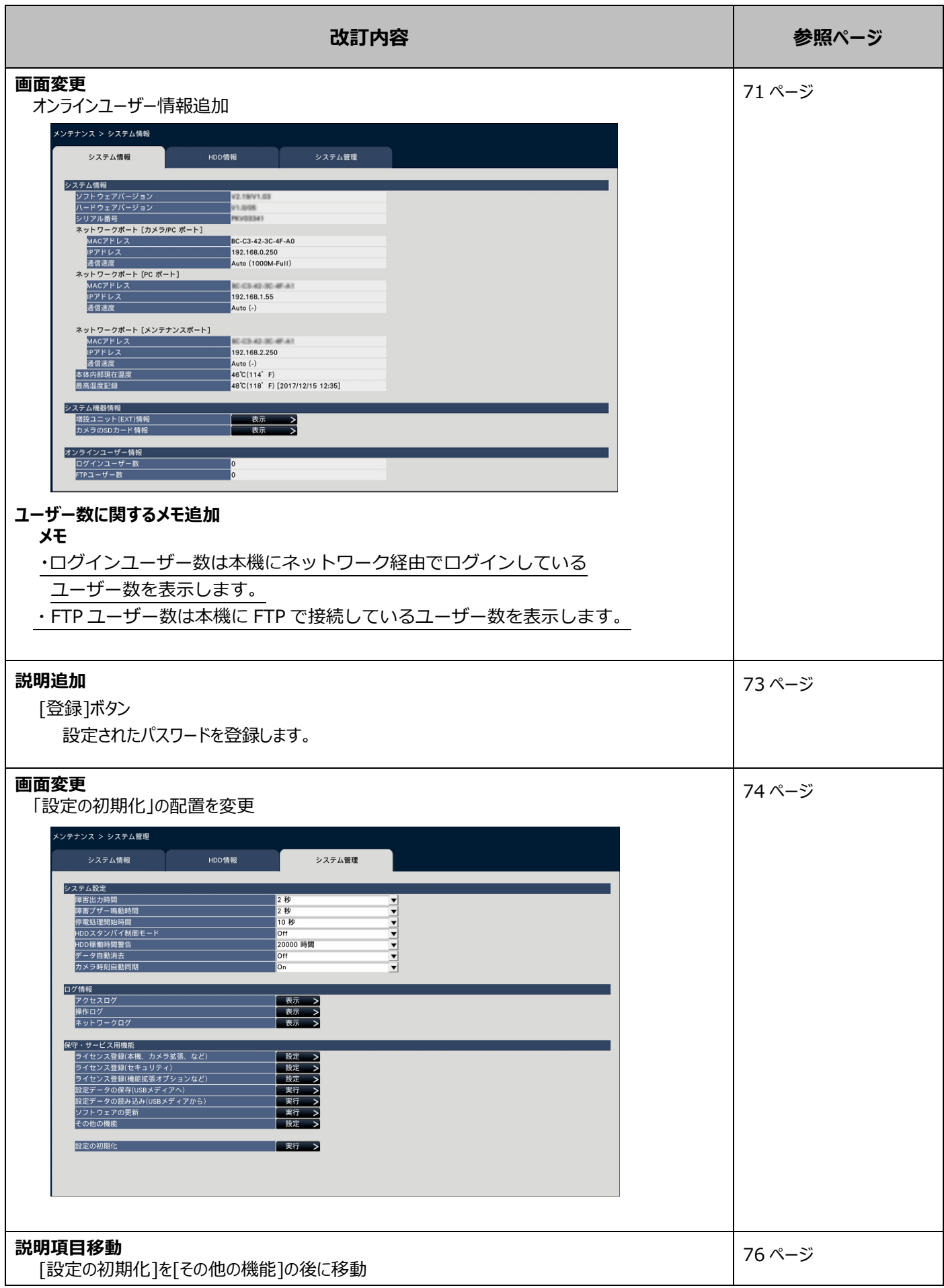

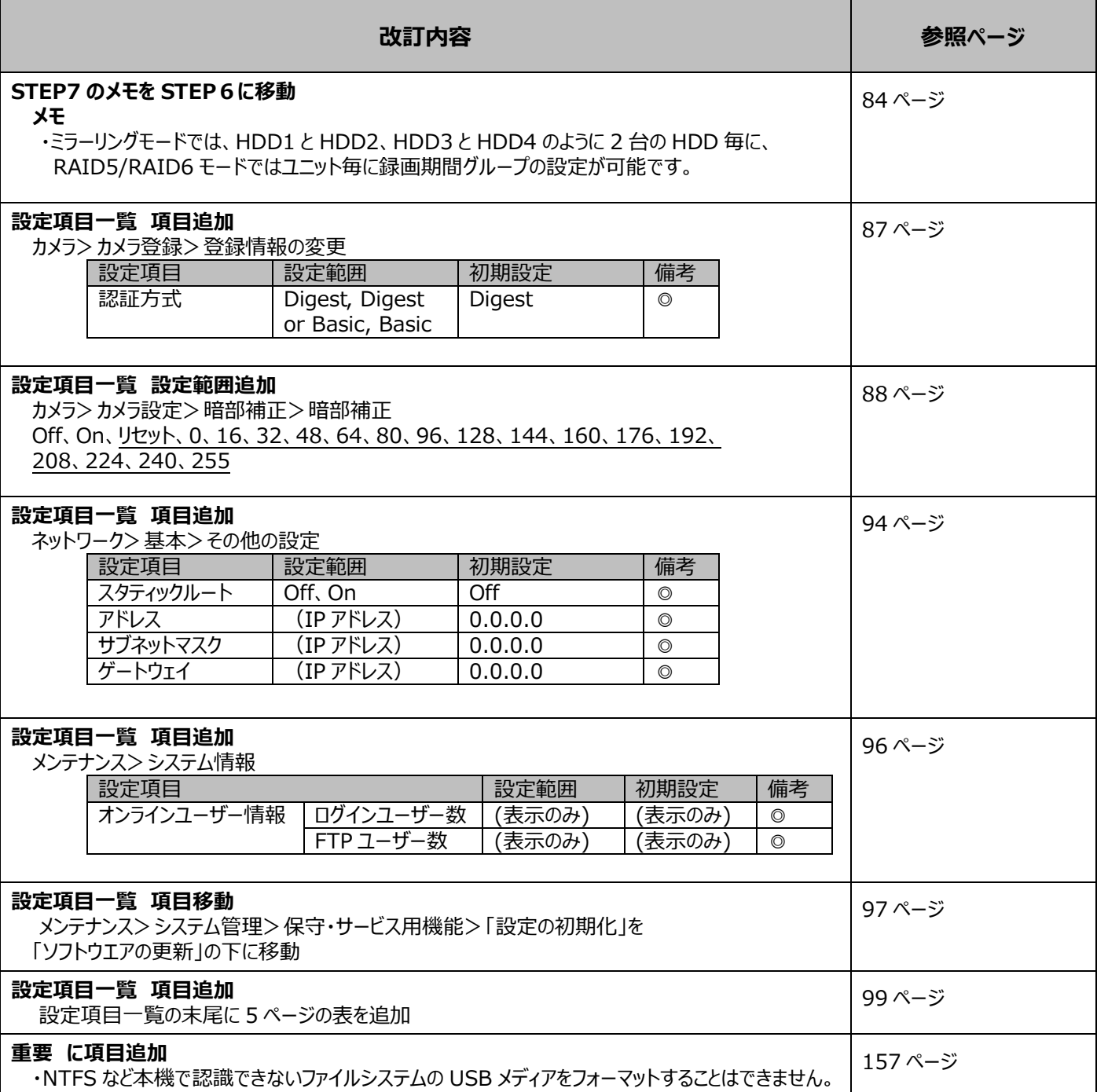

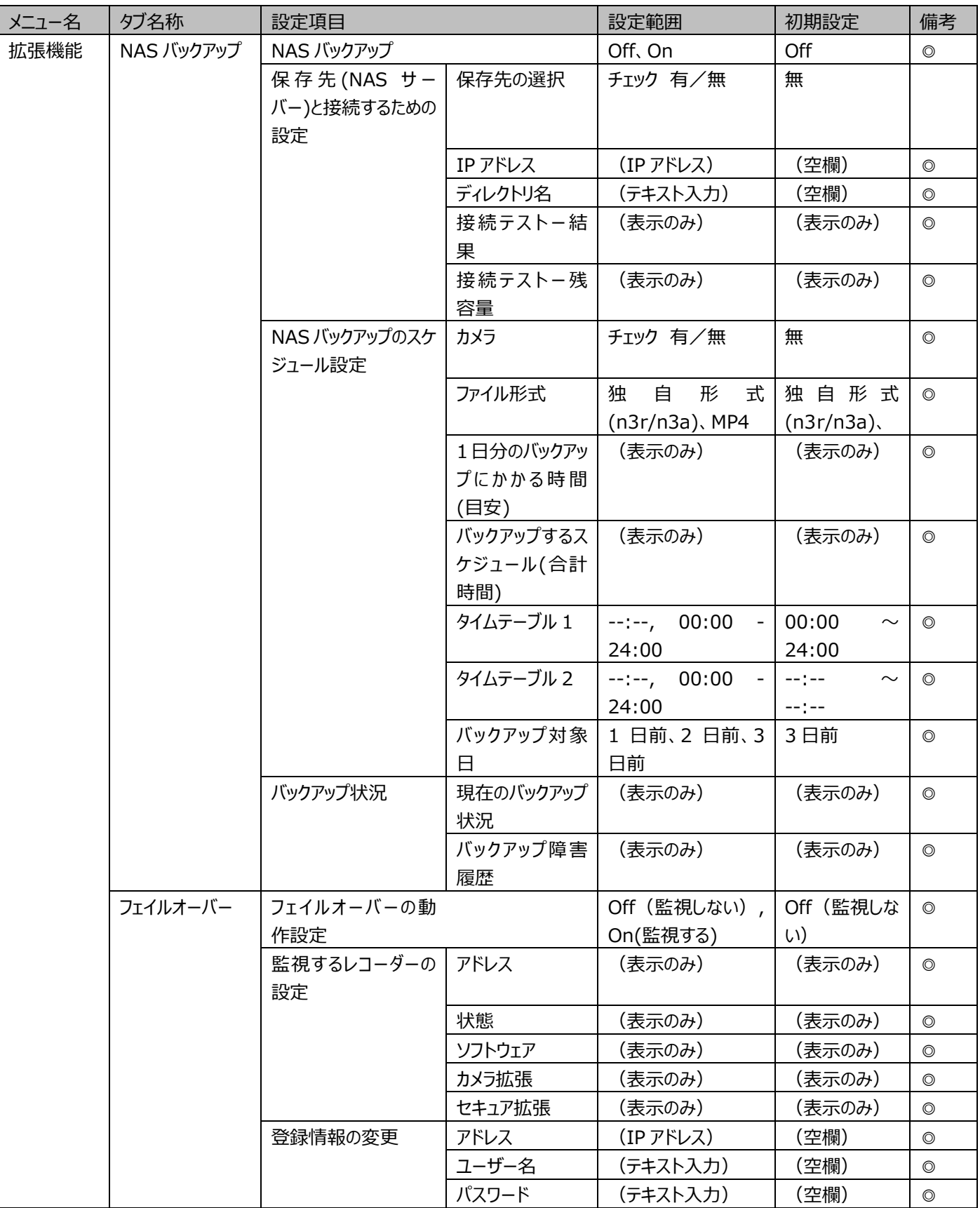